## **Foreman - Bug #14814**

# **VM provisioning using Forman**

04/26/2016 08:44 AM - Mostafa Yasin

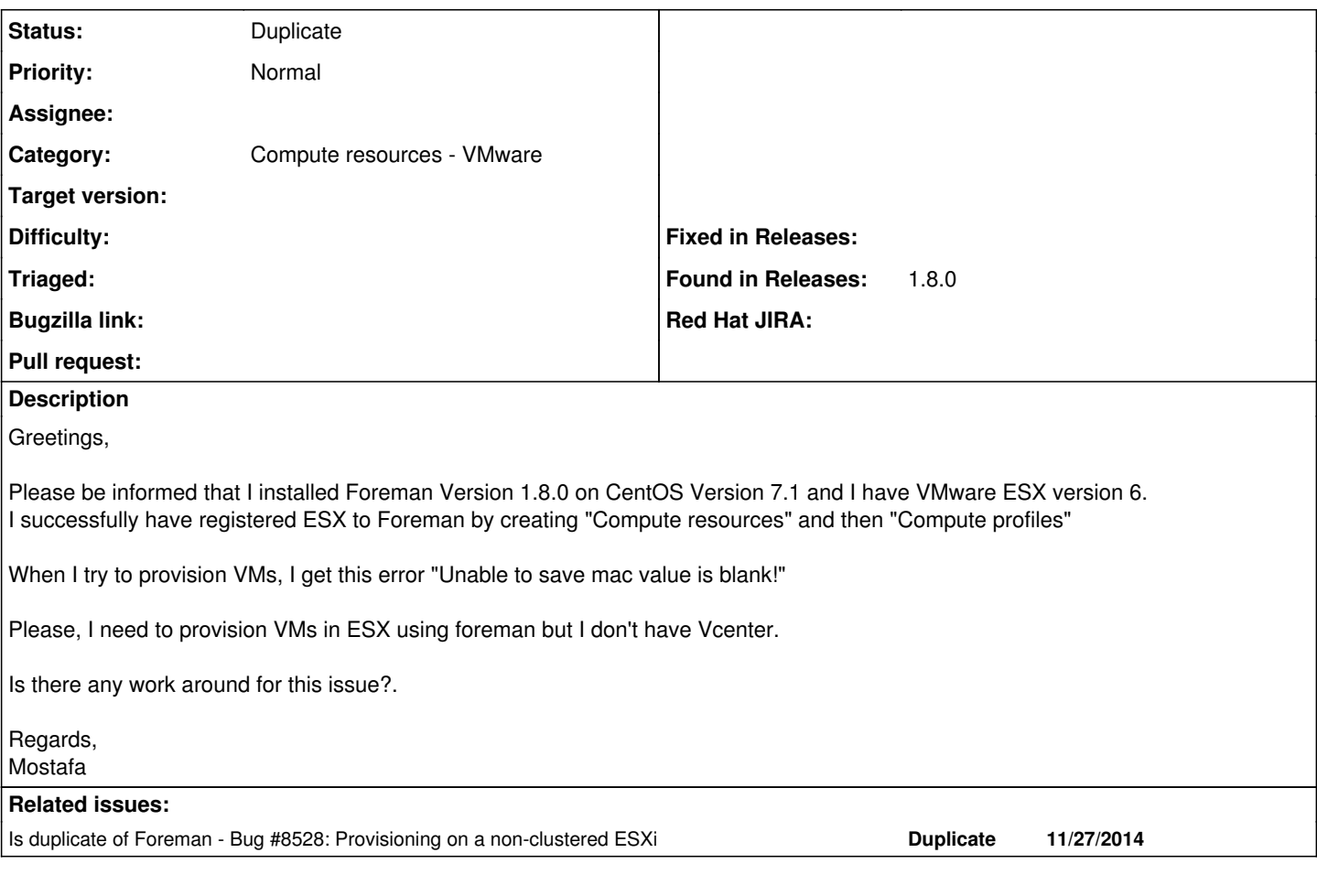

### **History**

#### **#1 - 04/26/2016 08:46 AM - Dominic Cleal**

*- Is duplicate of Bug #8528: Provisioning on a non-clustered ESXi added*

#### **#2 - 04/26/2016 08:47 AM - Dominic Cleal**

*- Status changed from New to Duplicate*

vSphere is required for Foreman's VMware integration, see <http://theforeman.org/manuals/1.11/index.html#5.2.9VMwareNotes>, and existing issues [#8528](https://projects.theforeman.org/issues/8528) and [#1945](https://projects.theforeman.org/issues/1945).

## **#3 - 04/27/2016 05:04 AM - Mostafa Yasin**

Hi Dominic,

Thank you so much for your help. I have read your message, but Unfortunately i didn't understand what should i do because I am new in the Foreman technology but I would like to use it in our environment.

Could you please simplify, what should i do to solve the issue of "Unable to save mac value is blank!" ?

Please let me know, Is it mandatory to have Vcenter or these is a work around to solve this issue?

Thank you so much. Regards,

### **#4 - 04/27/2016 05:09 AM - Dominic Cleal**

Mostafa Yasin wrote:

Please let me know, Is it mandatory to have Vcenter or these is a work around to solve this issue?

It is mandatory for the VMware support. You should get it, or create the VMs manually, copy the MAC address down and then add them to Foreman as "bare metal" (not using VMware support) with the MAC addresses.

## **#5 - 04/27/2016 05:13 AM - Mostafa Yasin**

Thank you so much Dominic. Now I understood.